# Part III

# $C_{++}11/14/17$  continued

Philip Blakely (LSC)  $\overline{A}$  [Advanced C](#page--1-0)++  $\overline{A}$  61 / 217

**∢ □ ▶ ⊣ @** 

<span id="page-0-0"></span>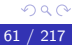

重

-4 B X 4 B X

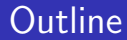

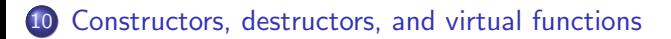

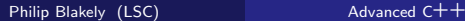

4 日下

<span id="page-1-0"></span>
$$
\frac{1}{62 \times 217}
$$

活

D.  $\left( 1\right)$ Э×

## Delegated constructor

In C++03, if there is common code between constructors, you have to create an init() or similar function:

```
class Car{
  Car()allocateSpace();
  }
  Car(const Car& c){
    allocateSpace();
    // Now copy values from c
  }
  void allocateSpace() { ... }
};
```
You cannot call a constructor from another constructor.

4 D F

<span id="page-2-0"></span> $\rightarrow$   $\rightarrow$   $\equiv$   $\rightarrow$ 

## Delegated constructor

 $\bullet$  In C++11, we can do the following:

```
class Car{
 Car()// Allocate space ...
    // Throw any necessary exceptions
  }
  Car(const Car& c) : Car(){
    // Space already allocated by default constructor
    // Now copy values from c
  }
};
```
- That is, we call the constructor of an empty Car from the copy-constructor.
- <span id="page-3-0"></span>This is now somewhat cleaner.

# Disabling default methods

- Recall that C++ defines default constructors, copy-constructors, copy-assignments, move operators, move-assignment operators, and destructors as needed, for any class you define.
- In some cases this is undesired behaviour as it permits unexpected code.
- In C++11 you can disable the creation of these:

```
class Rational{
public:
  // Initialise to n/1
  Rational(int n) : num(n), denom(1) { }
  // Initialise to n/d
  Rational(int n, int d) : num(n), denom(d) \{\}// Uninitialized Rational makes no sense.
  Rational() = delete;
private:
  int num; int denom;
};
int main(void){
  Rational a; // Invalid
}
                                        14 E X 4 E X
```
# Explicitly enabling default methods

Conversely, you may have written a non-default constructor (or other method), but want the default constructor behaviour as well:

```
class B{
public:
  B(int x) : data(x) \{\}B() = \text{default};private:
  int data;
}
\bar{B} b; // Only legal because of = default line.
```
- This makes it explicitly obvious that you are relying on the default behaviour, not anything subtlely different.
- Without the  $B() =$  default; the compiler would not define this constructor.

<span id="page-5-0"></span>医不良 医不全体

∢ □ ▶ ≺ n □ ▶

# Virtual functions

- Virtual functions are necessary for polymorphic classes.
- We can specify in the base class that a function is virtual and then functions in derived classes are marked as override:

```
class Vehicle{
public:
  virtual void turnIqnition(bool)const;
};
class Car : public Vehicle{
public:
  void turnIgnition(bool)const override;
};
```
- It is an error to specify override for a function that is not overriding another one.
- The main reason for this syntax is clarity for the developer about the intent of the class/function.

<span id="page-6-0"></span>**A BA A BA** 

∢ □ ▶ ≺ n □ ▶

# Final functions

Sometimes we want to prevent virtual functions from being overridden.

```
class Car : public Vehicle{
public:
  virtual void turnIgnition(bool)const final;
};
class FordPrefect : public Car{
public:
  void turnIgnition(bool)const override; // Error
};
```
- We have prevented any further derived classes from Car from overriding the turnIgnition function.
- This may provide some performance improvement, because the compiler knows that car->turnIgnition(true) always calls Car::turnIgnition, never any overridden version.
- <span id="page-7-0"></span>• This improvement is unlikely to be important in practice, though; measure if you think it is important.  $QQ$ (□) (母) - 4 重 8 - 4 重 8

#### Final classes

• Sometimes we want to prevent classes from being derived from.

```
class Car final : public Vehicle{
  ...
};
```
- Now, no class can derive from Car.
- For both uses of final, only use it if it makes sense from a design perspective, i.e. if there is a logical reason why no one should ever derive from the class, or override a function further.
- See Examples/final.C

<span id="page-8-0"></span>4 **E** F

# Part IV

 $C_{+1}$ 1/14/17

Philip Blakely (LSC) **[Advanced C](#page--1-0)++** 70 / 217

<span id="page-9-0"></span>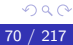

重

メロト メタト メミト メミト

#### **Outline**

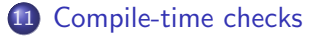

- [Lambdas and functors](#page-13-0)
- [Shared pointers](#page-21-0)
- [Regular expressions](#page-26-0)
- [Templating conditions](#page-29-0)

<span id="page-10-0"></span>重

化重新 化重新

4 □ ▶ ∢母

## Static assert

- When developing complex templated classes, you will often make assumptions on the templated-over types that need to be checked.
- If they are not checked, they will either lead to screeds of compiler-errors or weird run-time behaviour.
- Use static assert: (See Examples/static assert.C)

```
template<int D>
class A{
  static assert(D >= 0, "D must be positive");
};
int main(void){
  A < +1 > a;
  A < -1> b;
}
```
This will cause a compile error:

```
static_assert.C: In instantiation of class A<-1> :
static_assert.C:10:9: required from here
static assert.C:4:3: error: static assertion failed:
                          D must be positive
                                                 ∢ □ ▶  ∢ <sub>□</sub> ▶
                                                               \rightarrow \rightarrow \equiv \rightarrow
```
#### Static assert ctd

- The expression for static assert must be capable of being evaluated at compile-time.
- If it is not, the compiler will complain.
- For example, the following is not valid:

```
int e = 0;
template<int D>
class A{
  static assert (e > = 0, "e must be positive");
};
```
(although using const int e would be OK).

• The previous example is very simple; more complex tests can check that a template parameter is an arithmetic type, for example.

<span id="page-12-0"></span> $\leftarrow$   $\Rightarrow$   $\rightarrow$   $\rightarrow$   $\Rightarrow$   $\rightarrow$ 

## **Outline**

- [Compile-time checks](#page-10-0)
- 12 [Lambdas and functors](#page-13-0)
- [Shared pointers](#page-21-0)
- [Regular expressions](#page-26-0)
- [Templating conditions](#page-29-0)

<span id="page-13-0"></span>э

化重新 化重新

4 □ ▶ ×

# Lambda functions

- In C++03 we had to create functors, which were classes with an operator() overload, and could therefore act as a function.
- In C++11 we can create functors in-place, called *lambda functions*.

```
std::vector<int> a{ -1, 5, 10, -9, 12, 3 };
int cutoff = 5;std::for_each(a.begin(), a.end(),
  [cutoff](int x) {if(x < cutoff) std::cout << x \ll ",";}
);
```
<span id="page-14-0"></span>will only display values in a that are less than the cut-off 5.

- To unpack the lambda function:
	- Variables from the external scope needed in the lambda function have to be captured: [cutoff]
	- If we do not need to capture any variables, specify [].
	- The list-member has to be passed to the lambda function: (int x)
	- (The syntax of for each requires that the functor take a single parameter, of the element type.)
	- The remai[n](#page-13-0)der of the function body is in  $\{\}.$  $\{\}.$  $\{\}.$

## Lambda functions ctd

- So far, this looks overly complicated; the same could be achieved with a for loop.
- However, we can use a different algorithm:

```
std::transform(a.begin(), a.end(), b.begin(),
  [cutoff](int x) {return (x < cutoff) ? x : 0; }
  );
```
which copies a into b, except that it replaces values larger than cutoff with zeros.

Or:

```
std::sort(a.begin(), a.end(),
             [ (int a, int b) {return (a \frac{1}{2} 10 < b \frac{1}{2} 10); }
            );
```
to sort a according to the units-digits of its elements.

See Examples/lambda.C

<span id="page-15-0"></span> $\leftarrow$   $\Rightarrow$   $\rightarrow$   $\rightarrow$   $\Rightarrow$   $\rightarrow$ 

# Lambda functions ctd

- In some cases lambda functions can make the code more compact and easy to read.
- In some cases they can make it substantially more complicated to read.
- A few extra syntax notes:
	- The capture list can be given as
		- [ke]: all variables captured by reference, or
		- $\bullet$  [&, a, b]: captures all local variables other than a and b by reference, or
		- [=]: all variables captured by value, or
		- [=, &a, &b]: captures all local variables by value except for a and b which are captured by reference.
	- If there are no parameters to pass to the lambda function, the () can be omitted.
	- Parameter values are captured at the point where the lambda function is created.

<span id="page-16-0"></span> $A \equiv 1$  and  $B \equiv 1$ 

∢ □ ▶ ∢ <sup>⊖</sup>

#### **Functors**

- In the first lecture series we discovered function pointers and user-defined functors, but never combined the two.
- $\bullet$  C++11 makes this easier with std::function
- This allows us to create functors with particular signatures from existing functions.

Simple functionality:

```
#include <functional>
double operate(double x, double y){
  return x + 2∗y;
}
std::function<double(double, double)> op = operate;
std::cout << "operate(3.2, 4.3) = " << op(3.2, 4.3);
```
<span id="page-17-0"></span> $A \equiv 1$  and  $B \equiv 1$ 

∢ □ ▶ ≺ n □ ▶

#### Functors

We can also bind some of the parameters to fixed values:

```
std::function<double(double)> op2 =
std::bind(operate, std::placeholders:: 1, 4.5);
```
std::cout  $\ll$  "operate(1, 4.5) = " $\ll$  op2(1)  $\ll$  std::endl;

- op2 is now a function that takes a single parameter x, and evaluates operate $(x, 4.5)$ .
- We can also repeat placeholders, to form a functor of a different type:

```
std::function<double(double)> op3 =
std::bind(operate, std::placeholders::1,
                   std::placeholders:: 1);
```

```
std::cout << "operate(1, 1) = " << op3(1) << std::endl;
```
<span id="page-18-0"></span>イロト イ母 ト イヨ ト イヨ トー

#### Functors for member functions

We can even do something similar for member functions:

```
struct Object{
  double func(double x, double y) const {
    return x + y ∗ data;
  }
  double data;
};
Object o;
o.data = 10;std::function<double(double)> op4 =
       std::bind(std::mem_fn(&Object::func),
                 &o, std::placeholders:: 1, 3.0);
```

```
std::cout << "o.func(4, 3) = " << op4(4) << std::endl;
```
See Examples/function.C

∢ □ ▶ ∢ <sup>⊖</sup>

<span id="page-19-0"></span>K 로 베 K 로 드 베

#### Functors for member functions

- Note that the first parameter is a pointer to an Object. This is the object that will be acted on.
- The class pointer could also be a placeholder.
- Note that once you have a std::function<double(double)>, it doesn't matter what the contained function is; it can be copied around arbitrarily.
- However, any pointers to objects are stored as pointers, so if the object changes, the action of the functor could also change.
- Further, passing around an object pointer inside a functor may lead to surprising side-effects. (See Examples/function.C, and the updateData() and func() calls.
- <span id="page-20-0"></span>Using functors introduces an extra level of overhead; if using them makes your code clearer, then do so unless/until you discover that they are a bottleneck.

#### **Outline**

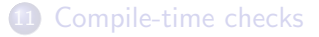

#### 12 [Lambdas and functors](#page-13-0)

#### 13 [Shared pointers](#page-21-0)

[Regular expressions](#page-26-0)

#### [Templating conditions](#page-29-0)

<span id="page-21-0"></span>э

ヨメ メヨメ

×.

4 □ ▶ ×

- In some cases you may allocate memory that needs to be referred to by multiple objects, any of which may be deleted at any time.
- In order not to leak memory, the last object to be deleted should also free the memory.
- For example, consider an **Array** object that allows shallow copies to be made, and/or sub-Arrays to be created:

```
Array shrinkArray(const Array& a){
  Box r = a \cdot extent();
  Array b = a(\text{shrink}(\text{region}, 1));
  return b;
}
```
- In order to avoid pointless copying of data, line 3 makes b refer to the same block of memory as a.
- (Subject to b covering a smaller grid than a, i.e. clever indexing has to be employed within element acces[s t](#page-21-0)o [b](#page-21-0)[\).](#page-22-0)

<span id="page-22-0"></span>化重新 化重新

- You can use a std::shared\_ptr to handle the allocated memory.
- This includes a reference counter that ensures the memory pointed to is freed when its last instance goes out of scope.

```
struct A{
  std::shared_ptr<int>data;
  A()data = std::shared\_ptr<int>(new int[10],std::default delete<int[]>());
  }
  A(const A\& a)}
    data = a.data;
  }
  \tilde{}<sup>\tilde{}</sup>A() {
    data.reset();
    data = nullptr;}
  int& operator[](int i){
    return data[i];
  }
};
                                               4 D F
```
- A std::shared ptr will use the delete operator on its contained type by default; if a different destructor is required, supply it at construction time, hence the std::default\_delete<int[]>() above.
- Strictly, the code in the destructor is not needed; it just causes the pointer to be freed (if it's the last instance holding the pointer), and then set to the null pointer.
- (However, it is needed for the example code Examples/shared ptr.C, which calls the destructor explicitly.)
- Detailed explanation of what happens in various cases can be found in the example code.
- The shared ptr implements the operations you would expect from a normal pointer:  $\Box \rightarrow *$  conversion to (bool)

<span id="page-24-0"></span>医不良 医不全体

- If new int [10] throws an exception, the code given may leak. However, there is no simple solution until C++17.
- At C++17, the following works correctly: std::shared\_ptr<int[]> a(new int[10])

as the delete[] operator is used when it goes out of scope.

<span id="page-25-0"></span>4 **E** F

#### **Outline**

- [Compile-time checks](#page-10-0)
- 12 [Lambdas and functors](#page-13-0)
- [Shared pointers](#page-21-0)
- 14 [Regular expressions](#page-26-0)

#### [Templating conditions](#page-29-0)

<span id="page-26-0"></span>э

化重新 化重新

### Regular expressions

- You may have used regular expressions within Bash, Emacs,  $vi(m)$ , etc.
- They are now available in C++.
- On the whole, you should not be using regular expressions in scientific programs; settings files should be parsed using an external library.
- Various regular expression notations are available, the default is a variant of ECMA-262 (similar to that used in JavaScript).
- Alternatives are those used by awk, grep, POSIX, Extended POSIX.
- A single, reasonably complex, example will suffice.

<span id="page-27-0"></span>4 **E** F

#### Regular expressions

```
Examples/regex.C:
```

```
#include <regex>
int main(void){
  std::string text = "It was the best of times; it was the
   worst of times.";
  std::regex pat("([[:alpha:]]∗)st ");
  std::smatch sm;
  while(std::regex\_search(text, sm, pat))}
    std::cout << sm.str() << " sub−expression " << sm[1] <<
   std::endl;
   text = sm.subifix();
 }
}
```
This will produce output:

```
best with sub−expression = be
worst with sub−expression = wor
```
sm[0] represents the text matched by the full regular expression. Note: This example does not wo[r](#page-27-0)k i[n](#page-29-0) $g++-4.8$  $g++-4.8$ ; [ve](#page-29-0)r[sio](#page-28-0)n[s](#page-25-0)  $\geq 5.0$  $\geq 5.0$  $\geq 5.0$  $\geq 5.0$  [d](#page-29-0)[o.](#page--1-0)

### **Outline**

- [Compile-time checks](#page-10-0)
- [Lambdas and functors](#page-13-0)
- [Shared pointers](#page-21-0)
- [Regular expressions](#page-26-0)
- 15 [Templating conditions](#page-29-0)

 $\leftarrow$   $\Box$ 

∢母

<span id="page-29-0"></span>Þ

 $\leftarrow$   $\Rightarrow$   $\rightarrow$   $\rightarrow$   $\Rightarrow$   $\rightarrow$ 

# Type traits

- When using templated functions, we sometimes want different functionality based on what form a type takes.
- Simple example:

```
template<typename T>
void print(const T& s){
  if(std::is arithmetic<T>::value){
    std::cout << "Number: " << s << std::endl;
  }
  else if(std::is pointer<T>::value){
    std::cout << "Pointer " << std::hex << s << std::endl;
  }
}
```
- These are known as *type traits* and there is a long list of possible traits which allow inspection of a type.
- They may be useful in conjunction with static assert.
- See Examples/type\_traits.C

<span id="page-30-0"></span>医单侧 医单侧

# Type traits

- is void<X>
- is integral<X>
- is floating point<X>
- is\_array<X>
- is fundamental<X>
- is scalar<X> (not class or function)
- is member pointer<X>
- is const<X>
- is abstract<X> Does X have a pure virtual function?
- is default constructible<X> Can X be constructed with no parameters?
- <span id="page-31-0"></span>• Many others are available...

# enable if

- Sometimes we want certain templated functions only to be compiled if certain conditions hold.
- The construct:

```
std::enable_if \&bool cond, typename T = void
```
has a member called type (of type T) iff cond is true

- This is usually used in a SFINAE context (see later lecture) to provide different versions of a function depending on the type being passed.
- Consider a templated Vector<T> which should work with the following:

```
Vector<double> a(9.6);
Vector\langle \text{int} \rangle b(10);
Vector\langle \text{int} \rangle c(a);
```
- The second line should initialize all elements of b to be 10.
- The third line should copy values from a into c (Note that one contains double and the other int). (□ ) (fl)

<span id="page-32-0"></span>Philip Blakely (LSC) and [Advanced C](#page--1-0)++ 93 / 217

## enable if ctd

We end up with two templated functions in Vector. See Examples/enable if.C

```
template<typename S>
Vector(const S& s,
       typename std::enable_if<std::is_arithmetic<S>::value,
                               int::type = 0) {
  for(unsigned int i=0; i < 10; i++){
    m\_data[i] = s;}
}
template<typename S>
Vector(const S& s,
       typename std::enable_if<!std::is_arithmetic<S>::value,
                                int::type = 0) {
  for (unsigned int i=0 ; i < 10 ; i++) {
    m\_data[i] = s[i];}
}
```
4 D F

<span id="page-33-0"></span>- 4 B X 4 B X

#### enable if ctd

- $\bullet$  If S is an arithmetic type, then enable\_if<...>::type is an integer parameter, with default value 0.
- If S is not an arithmetic type, then enable if<...>::type is not a type, and the function is ill-defined.
- However, SFINAE means that this templated function does not raise an error but the compiler merely discards it from the set of available functions that it considers.
- The opposite logic works for a Vector int is for the second function.
- Thus, the first function is called if an arithmetic type is passed, and the second is called if a non-arithmetic type is used.

<span id="page-34-0"></span>4 **E** F